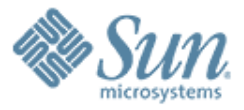

#### **The Management of Shares**

,,,,,,,,,,,,,,,,,,,,,,,,,,,

,,,,,,,,,,,,,,,,,,,,,,,,,,

Sun Microsystems, Inc. Sun Microsystems, Inc.

#### **Tom Haynes** *Let <b>Doug McCallum*

[tdh@sun.com](mailto:tdh@sun.com) [Doug.McCallum@sun.com](mailto:Doug.McCallum@sun.com)

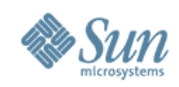

### **Problems**

- Scalability
- Management

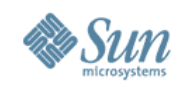

# **Scalability – Root of All Evil**

- share(1M) and sharetab(4)
	- > Designed for small number of shares
		- >Can not share subdirs
		- >Disks were rare
	- > Actions were rare
		- >Shares occur at boot
		- >Sharetab accessed on mounts

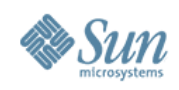

## **/etc/dfs/sharetab**

- Needed to be persistent
- Kernel memory was tight
- Let's put in /etc!
- *By the way, it should really be read-only.*
	- > We have cases where customers modify it, expecting shares to come online

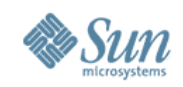

# **Management – Designed for NFS**

- \$ more /etc/dfs/fstypes
- nfs NFS Utilities
- autofs AUTOFS Utilities
- cachefs CACHEFS Utilities
- autofs and cachefs are no-ops
- Native CIFS implementation is on the way
- ZFS shares not stored in /etc/dfs/dfstab

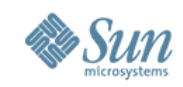

### **sharemgr Improved file share management**

- Introduces concept of *share groups*
- Integration with SMF
- Extensible via plugin modules
- Fully scriptable CLI-based management
- CLI-based command for managing protocol separate from shares

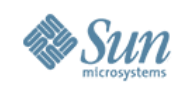

### **Share groups**

- Named groups hold collection of shares
- Configuration at the group level
	- > common configuration properties
	- > enable/disable by group
- Share level override of properties
- Group "default" for backward compatibility
- Group "zfs" provides handle to ZFS managed shares

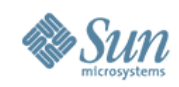

## **Integration with SMF**

- Each group is implemented as an SMF *service instance*
	- > instances can start/stop in parallel
	- > configuration properties stored in SMF repository
	- > new service instance created for each group
- ZFS shares started via SMF but configuration is stored in ZFS properties
	- > dataset with a "sharenfs" property appears as sub-group
	- > there is a single "zfs" service instance
- Protocol services *depend* on the group services

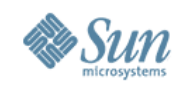

# **Share groups and adding shares**

- \$ sharemgr create homedirs
- \$ sharemgr set -P nfs -p nosuid=true homedirs
- \$ sharemgr add-share -s /export/home/john homedirs
- \$ sharemgr add-share -s /export/home/bill homedirs
- \$ sharemgr show -vp homedirs

homedirs nfs=(nosuid=true)

/export/home/john

/export/home/bill

\$ svcs group

- online 13:00:09 svc:/network/shares/group:zfs
- online 13:00:17 svc:/network/shares/group:default
- online 14:05:04 svc:/network/shares/group:homedirs

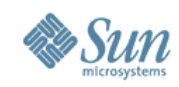

# **Adding security to "homedirs"**

- \$ sharemgr set -P nfs -S sys -p rw="\*" ro=rohost homedirs
- \$ sharemgr show -vp homedirs

homedirs nfs=(nosuid=true) nfs:sys=(rw=\* ro=rohost)

/export/home/john

/export/home/bill

- \$ share
	- -@homedirs /export/home/john sec=sys,rw,ro=rohost,nosuid ""
	- -@homedirs /export/home/bill sec=sys,rw,ro=rohost,nosuid ""

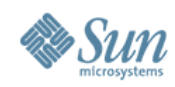

### **Old school still works**

- \$ share -F nfs -o sec=sys,rw,ro=rohost /data
- \$ share
	- -@homedirs /export/home/john sec=sys,rw,ro=rohost,nosuid ""
	- [-@homedirs](mailto:-@homedirs) /export/home/bill sec=sys,rw,ro=rohost,nosuid ""
	- /data rw ""
- \$ sharemgr show -vp

```
default nfs=()
```

```
 /data nfs=() nfs:sys=(rw=* ro=rohost)
```

```
homedirs nfs=(nosuid=true) nfs:sys=(rw=* ro=rohost)
```
 /export/home/john /export/home/bill

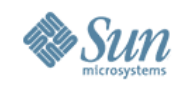

# **ZFS shares (assume pool "data")**

- \$ zfs create data/dirs
- \$ zfs create data/dirs/user1
- \$ zfs create data/dirs/user2
- \$ zfs set sharenfs=on data/dirs
- \$ sharemgr show zfs

zfs

 data/dirs nfs=() /data/dirs /data/dirs/user1 /data/dirs/user2

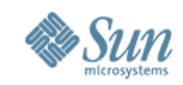

# **Disabling/Enabling a Share Group**

\$ sharemgr list -v

default enabled nfs

zfs enabled nfs

- homedirs enabled nfs
- \$ sharemgr disable homedirs
- \$ sharemgr list -v

default enabled nfs

zfs enabled nfs

homedirs disabled nfs

- \$ sharemgr enable homedirs sharemgr list -v
	- default enabled nfs
	- zfs enabled nfs
	- homedirs enabled nfs

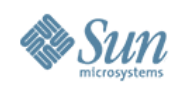

# **Future of sharemgr**

- Tighter Integration with ZFS > ZFS will use sharemgr API
- CIFS Server Integration
	- > CIFS protocol plugin is being prototyped
	- > sharemgr API needs enhancements to fully support
- Can not process share groups in parallel

> File lock on /etc/dfs/sharetab

> We'll fix this one by the end of the presentation.

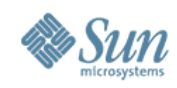

# **Case Study – unshareall(1M)**

\$ file `which unshareall`

/usr/sbin/unshareall: executable /sbin/sh script

• Removes all shares from the sharetab

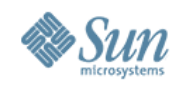

# **Old implementation**

59 for i in \$fsys

60 do

- 61 for path in `sed -n "s/^\([^ ]\*\)[ ]\*[^ ]\*[ ]\*\${i}.\*/\1/p" /etc/dfs/sharetab`
- 62 do
- 63 /usr/sbin/unshare -F \$i \$path
- 64 done

65 done

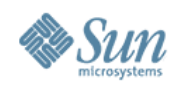

#### **Cost**

- Currently reads the sharetab 3 times > Due to the sed run against \$fsys
- Causes N forks
- Causes the sharetab to be read N times
- Has to rewrite the sharetab N times

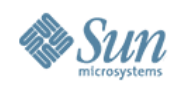

# **With sharemgr**

- 50 if ["\$fsys"] # for each file system ...
- 51 then
- 52 fsys=`echo \$fsys|tr ',' ' '`
- 53 for i in \$fsys
- 54 do
- 55 /usr/sbin/sharemgr stop -P \$fsys -a
- 56 done
- 57 else # for every file system ...
- 58 /usr/sbin/sharemgr stop -a
- 59 fi

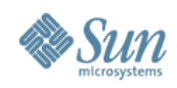

#### **Cost**

- Does not read the sharetab per fstype
- Can cause 3 forks or just 1
- Causes the sharetab to be read N times
- Has to rewrite the sharetab N times

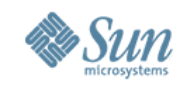

# **What if we got the sharetab off disk?**

• In memory, no need to read/rewrite N times

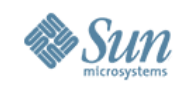

# **Scalability: shares in the wild**

- ZFS testing is driving larger share sizes
- Numbers of shares on jurassic
	- > 12 shares before ZFS
	- > 300 shares with first introduction
	- > 1300 shares a week later

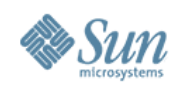

### **In Kernel Sharetab Improved share storage**

- Scalability
	- > Want to kick off share groups in parallel
	- > Do not want to hit disk to authenticate a NFS request
- Portability
	- > Want a solution for CIFS
- Ownership
	- > Kernel should own shares

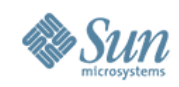

# **Design Considerations**

- Sharetab has to be persistent when power is on
	- > Used to be nuked on boot
	- > Can't put sharetab in user space of mountd
		- > It can be restarted
- Do not want it to be protocol specific
	- > Mountd connotates NFSv2/3
- No clue what  $3<sup>rd</sup>$  party applications are doing with /etc/dfs/sharetab

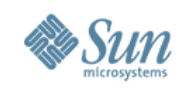

# **More Design Considerations**

- ZFS wants to delegate filesystem creation to nonroot users
	- > Security
		- > ZFS uses ACLs for security, not RBAC
		- > Really do not want to use setuid scripts/programs
	- > Regular file is owned by root
- Want to remove file locks on /etc/dfs/sharetab

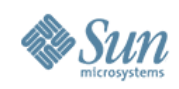

## **Pseudo-FS implementation**

- Store the shares in the kernel
	- > Hash tables on path name
- Create a new module sharefs
- Sharemgr is the only application allowed to write > ZFS has to call into sharemgr
	- > Sharemgr uses a syscall to pass shares
- Readers access a psuedo-fs: /etc/dfs/sharetab

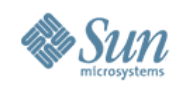

### **GFS for code reuse**

- ZFS, objfs, and ctfs use gfs
- Abstract framework for pseudo-fs
	- > vfs and vnode ops call into gfs
	- > gfs handles generic tasks
	- > Calls into code specific routines

uts/common/fs/gfs.c uts/common/sys/gfs.h

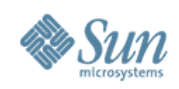

#### **Future work**

- Get share groups into memory
	- > Large host lists not shared
- API to get shares
	- > Extend sharemgr to get shares from kernel
	- > File I/O is sole *published* means of access
- Callbacks to inform consumers of changes > Currently, consumers periodically stat the file

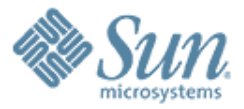

#### **Questions**

1999999999999999999

10000000000000000

**Tom Haynes** tdh@sun.com